# **Crystal Reports XI Level 1**

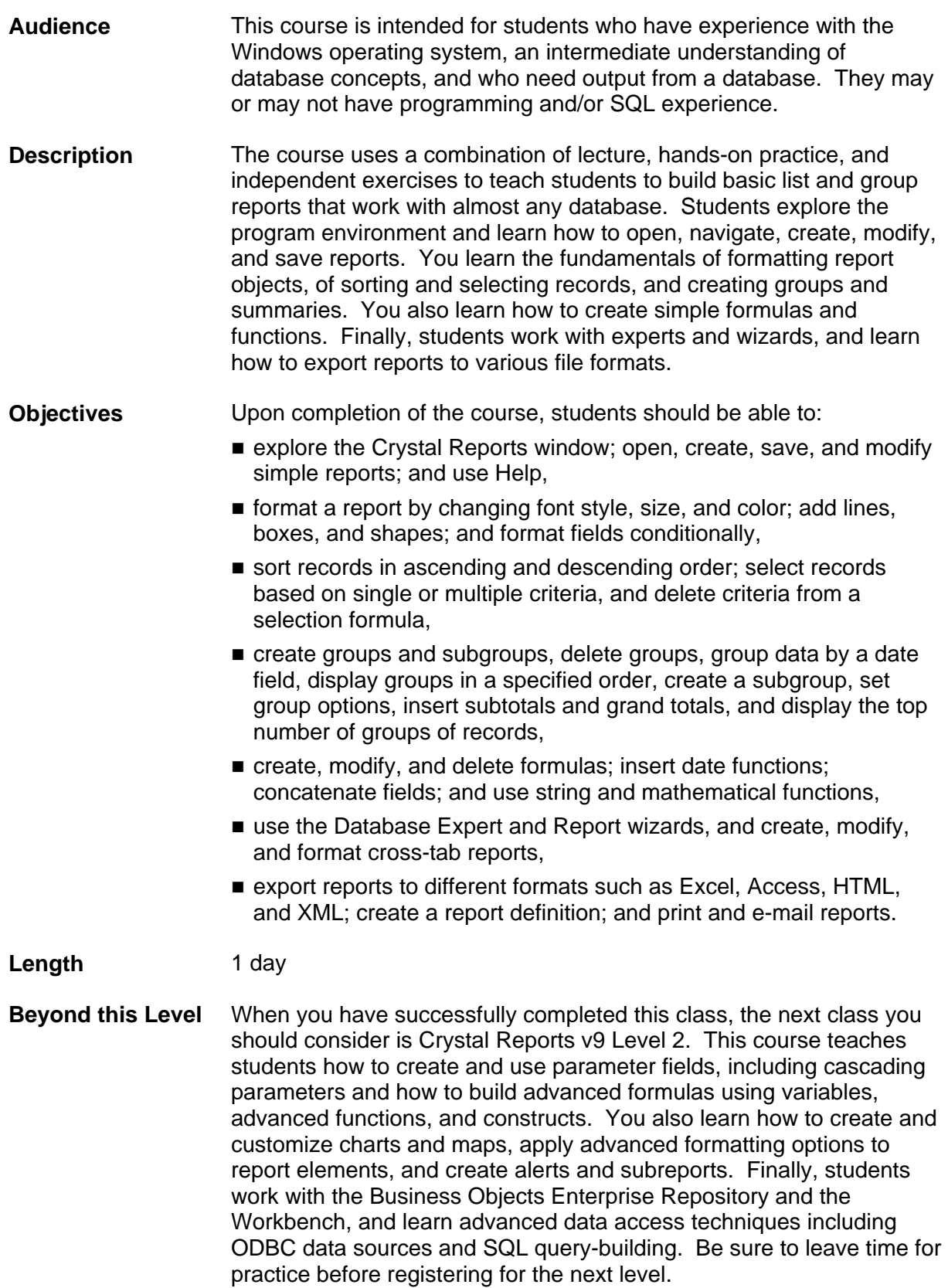

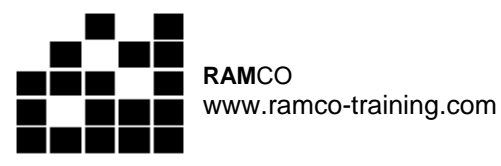

Course # CT34 4/7/2008

## **I. Getting started**

- A. The Crystal Reports environment
- B. Creating, viewing, and saving reports
- C. Modifying report layout
- D. The Help feature

## **II. Formatting**

- A. Absolute formatting
- B. Introducing conditional formatting

## **III. Sorting and selecting records**

- A. Sorting records
- B. Selecting records

# **IV. Grouping and summarizing**

- A. Groups
- B. Summaries

## **V. Formulas and functions**

- A. Formulas
- B. Modifying formulas
- C. Functions

## **VI. Experts and wizards**

- A. The Database Expert
- B. Report wizards
- C. Cross-tab reports

## **VII. Distributing reports**

- A. Exporting reports
- B. Delivering reports